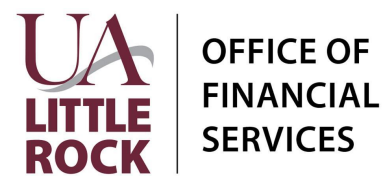

#### **Section A: General Information**

In Workday, financial transactions related to Faculty Start Up Funds are managed and tracked using Project Worktags. Please provide the following information to request a new Project Worktag to track Faculty Start Up Funds.

Start Up Fund Name:\_\_\_\_\_\_\_\_\_\_\_\_\_\_\_\_\_\_\_\_\_\_\_\_\_\_\_\_\_\_\_\_\_\_\_\_\_\_\_\_\_\_\_\_\_\_\_\_\_\_\_\_\_

Start Date: \_\_\_\_\_\_\_\_\_\_\_\_\_\_\_\_\_\_\_\_\_\_\_\_\_ End Date: \_\_\_\_\_\_\_\_\_\_\_\_\_\_\_\_\_\_\_\_\_\_\_\_\_

#### **Section B: Financial Worktag**

Workday requires the following default related worktags when creating a new Project Worktag: Cost Center, Fund, and NACUBO Function. Additionally, if the Start Up Funds are funded by a Designated, Gift, or Grant worktag a Funding Source Rule will need to be created. List ALL applicable funding sources.

## **Default Related Worktags**

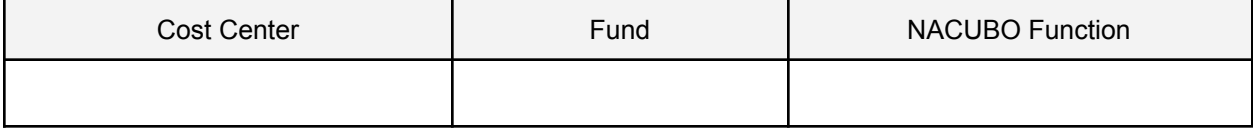

#### **Section C: Funding Sources** (list ALL that are applicable)

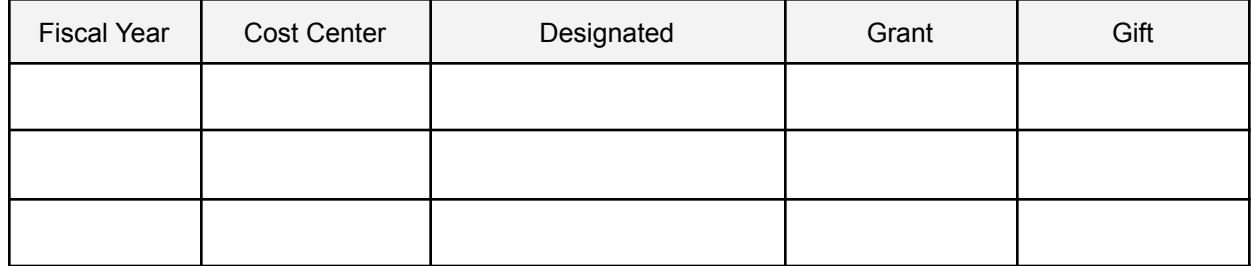

\_\_\_\_\_\_\_\_\_\_\_\_\_\_\_\_\_\_\_\_\_\_\_\_ \_\_\_\_\_\_\_\_\_\_\_\_\_\_\_\_\_\_\_\_\_\_\_\_ \_\_\_\_\_\_\_\_\_\_\_\_\_\_

## **Section D: College Dean Approval**

(Print Full Name) (Signature) (Date)

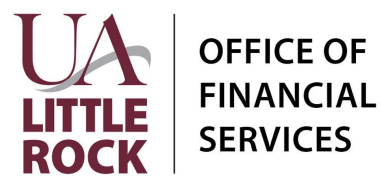

# **Instructions**

# **Section A: General Information**

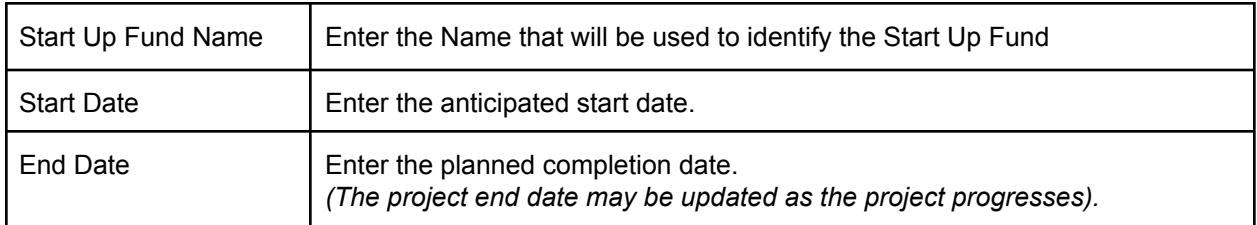

# **Section B: Financial Worktag**

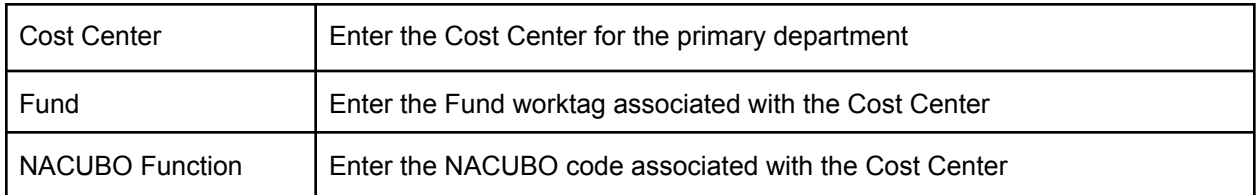

# **Section C: Funding Source**

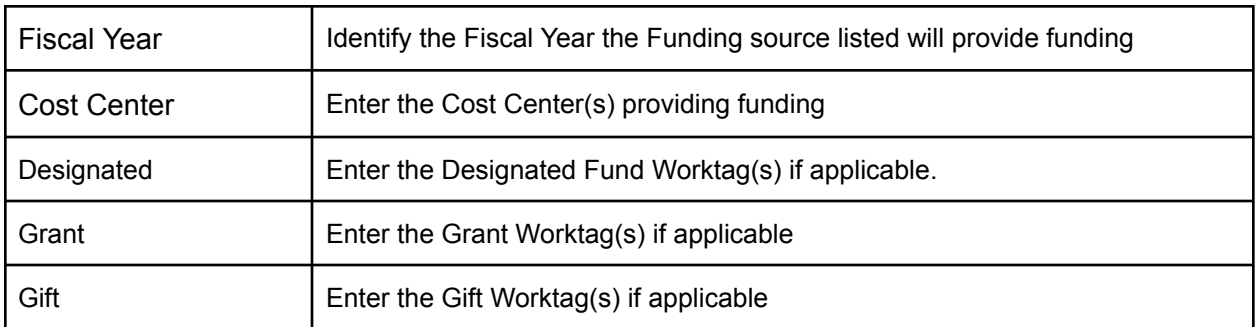

## *NOTE: For more information on Worktags, view the Worktag [Glossary](https://ualr.edu/vcfa/files/2022/03/UA_System_QRG_FIN01_Worktag-Glossary.pdf)*

## **Section D: College Dean Approval**

Obtain the signature of the College Dean before submitting the form to General Accounting.

# **Submission**

Upload the Following to General Accounting's document submission portal: [https://ualr.edu/financialservices/general-account-request/:](https://ualr.edu/financialservices/general-account-request/)

- 1. A completed Faculty Start Up Fund Request Form
- 2. Documentation (email or signed letter) from the College Dean showing the terms of the funding.